- EDA Verilog HDL
- 13 ISBN 9787302315513
- 10 ISBN 7302315515

出版时间:2013-4

页数:368

版权说明:本站所提供下载的PDF图书仅提供预览和简介以及在线试读,请支持正版图书。

## www.tushu000.com

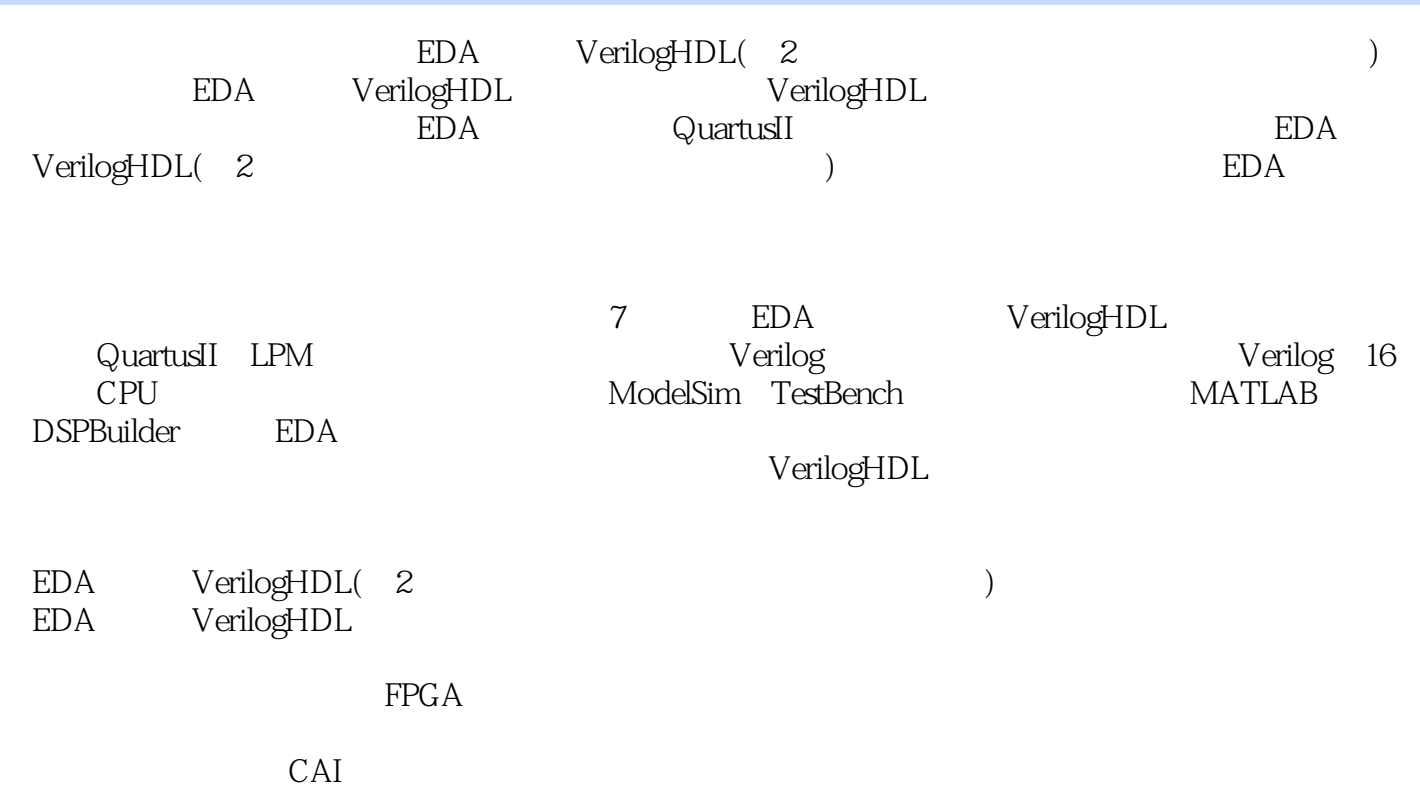

1 EDA 1 1.1 EDA 1  $1.2$  EDA 2 1.3 HDL Verilog HDL 3  $1.4$  EDA 5 1.5 FPGA EDA 6  $1.5.1$ 6  $1.5.2$ 7  $1.5.3$ 9  $1.54$ 10  $1.55$  RTL 10  $1.6$ 11 1.6.1 PLD 11 1.62 PROM 12 1.6.3 GAL 14 1.7 CPLD 15  $1.8$  FPGA 18  $1.81$ 18  $1.82$  Cyclone III 19 1.9 22  $1.9.1$ 22  $1.92$  JTAG 22  $1.10$ 23

1.11 Quartus II  $1.12$  IP 1.13 EDA 2 Verilog 2.1 Verilog  $21.1$  Verilog 2.1.2 Verilog 2.1.3 Verilog  $21.4$  Verilog 2.2 Verilog net wire 2.2.3 register reg 2.25 integer 23 Verilog 231 Verilog 4 232 Verilog 2.3.6 **b** parameter localparam 

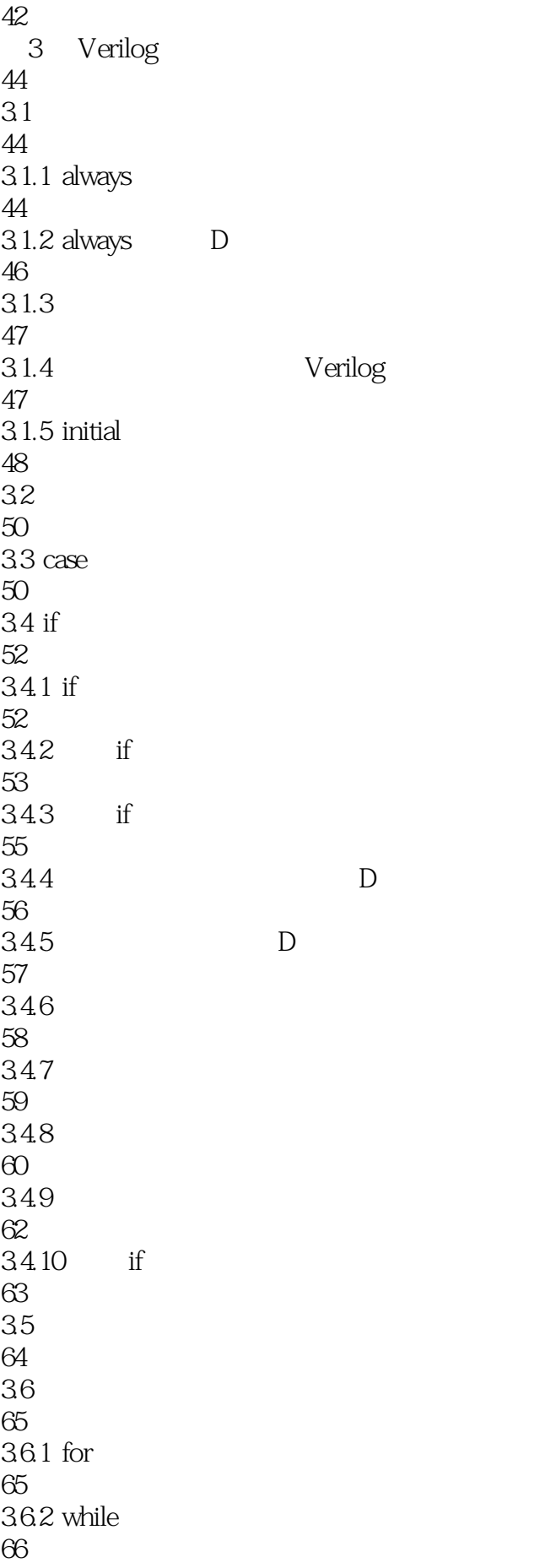

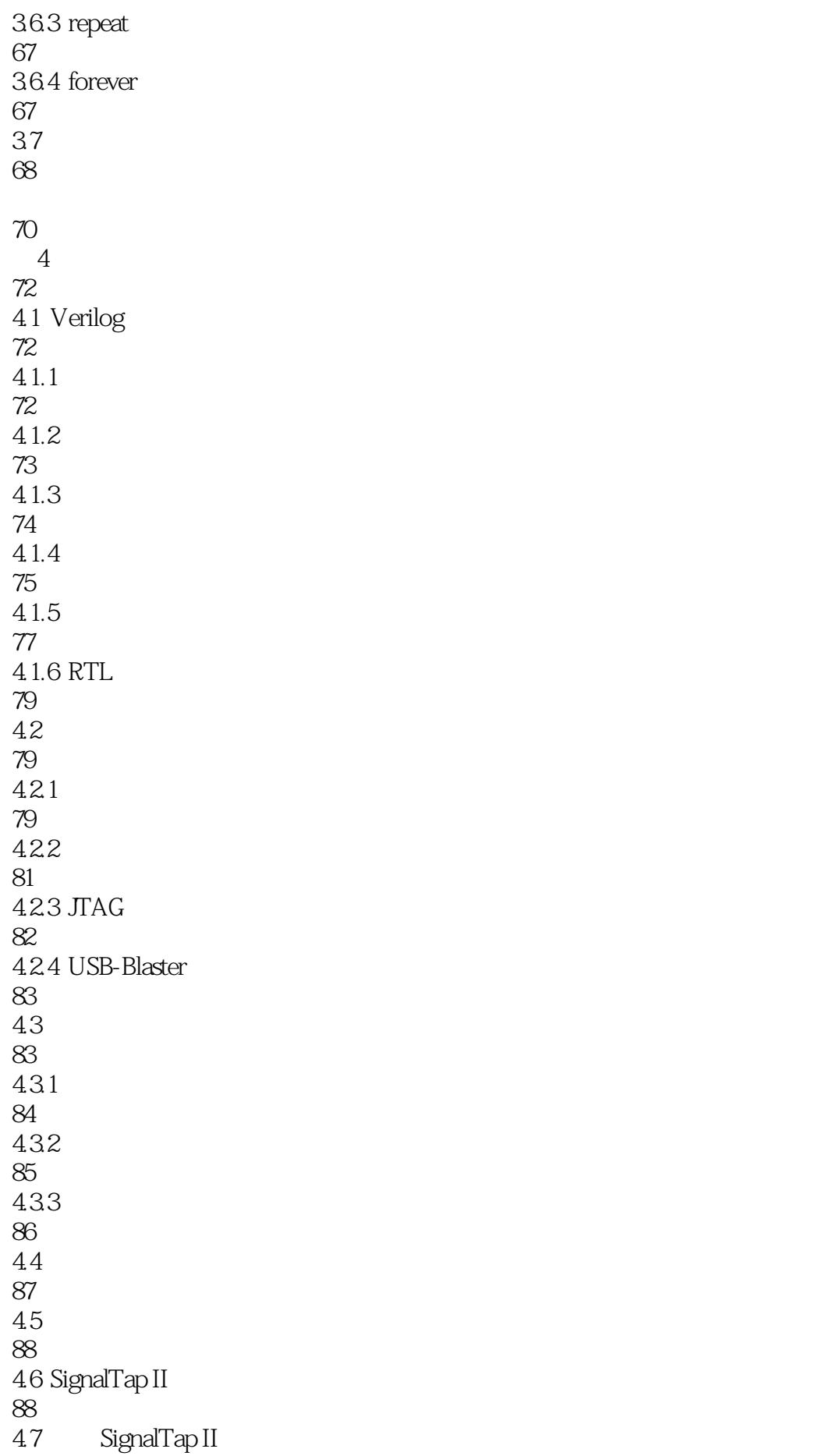

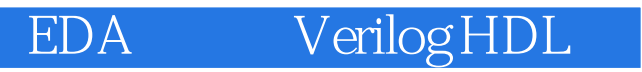

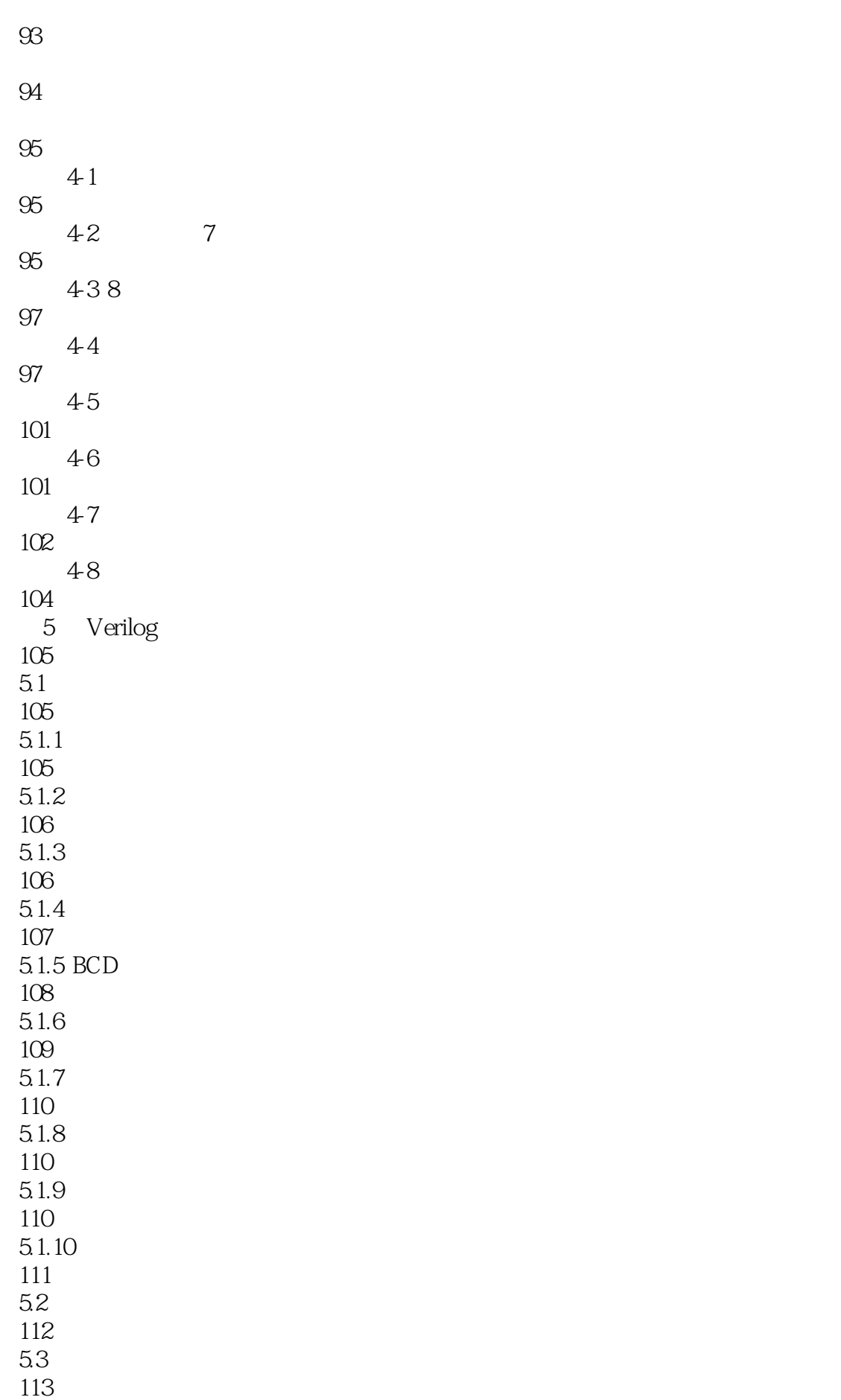

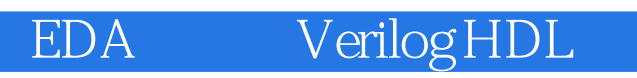

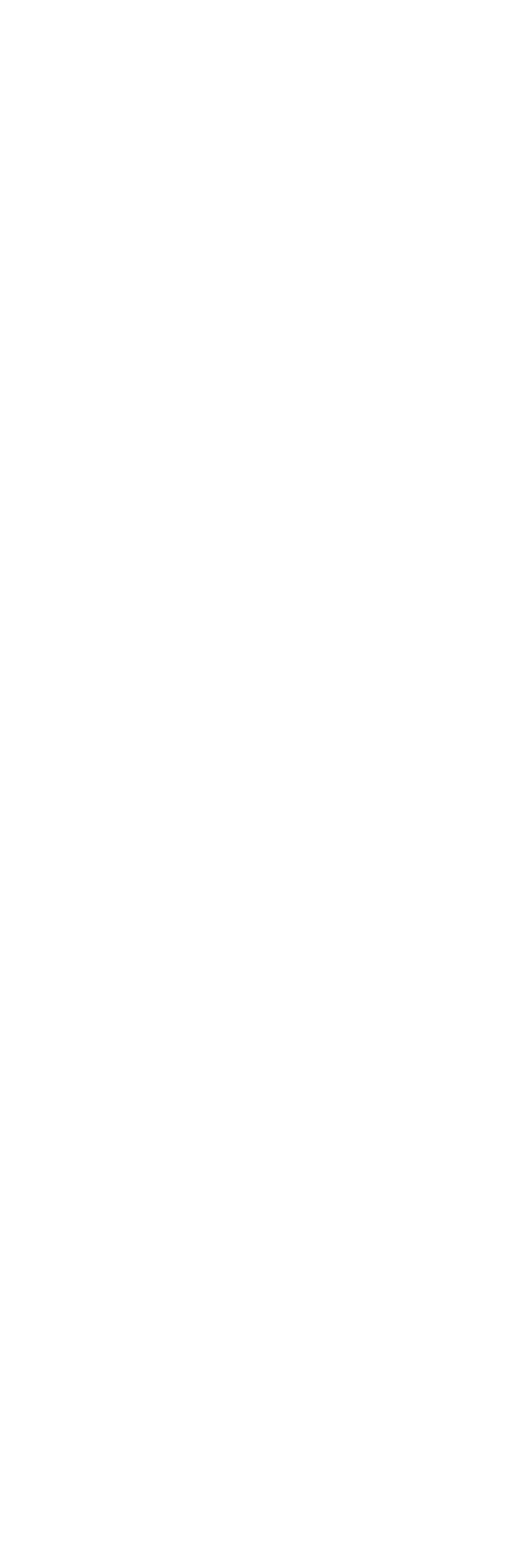

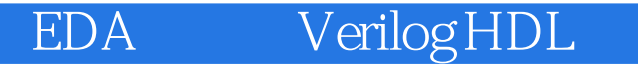

 6.1.2 LPM 6.1.3 63 LPM\_RAM 632 LPM\_RAM 633 LPM\_RAM 6.34 Verilog 6.4 LPM\_ROM 64.2 66 LPM 66.2 6.7 In-System Sources and Probes Editor 6.8 69 FIR 6.10 DDS 6.10.1 DDS 6.10.2 DDS 

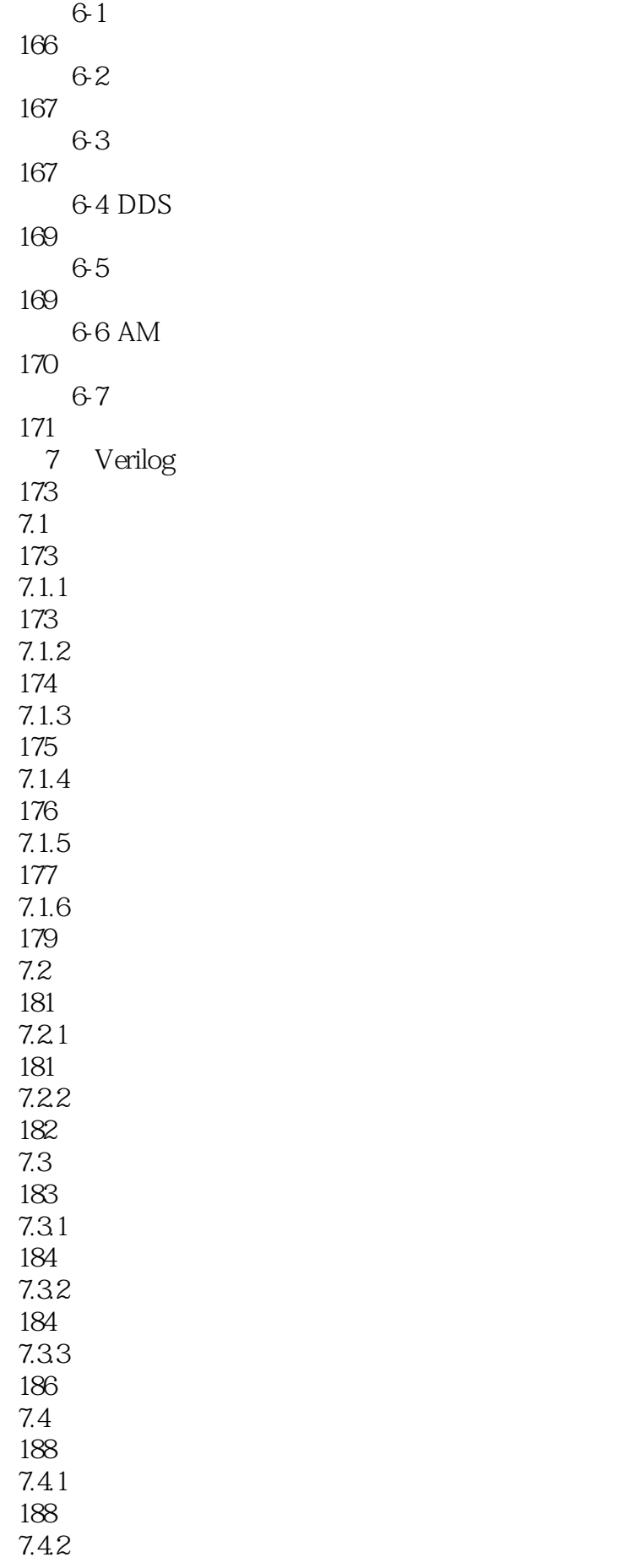

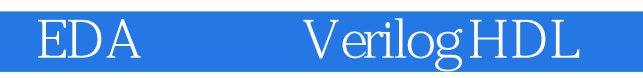

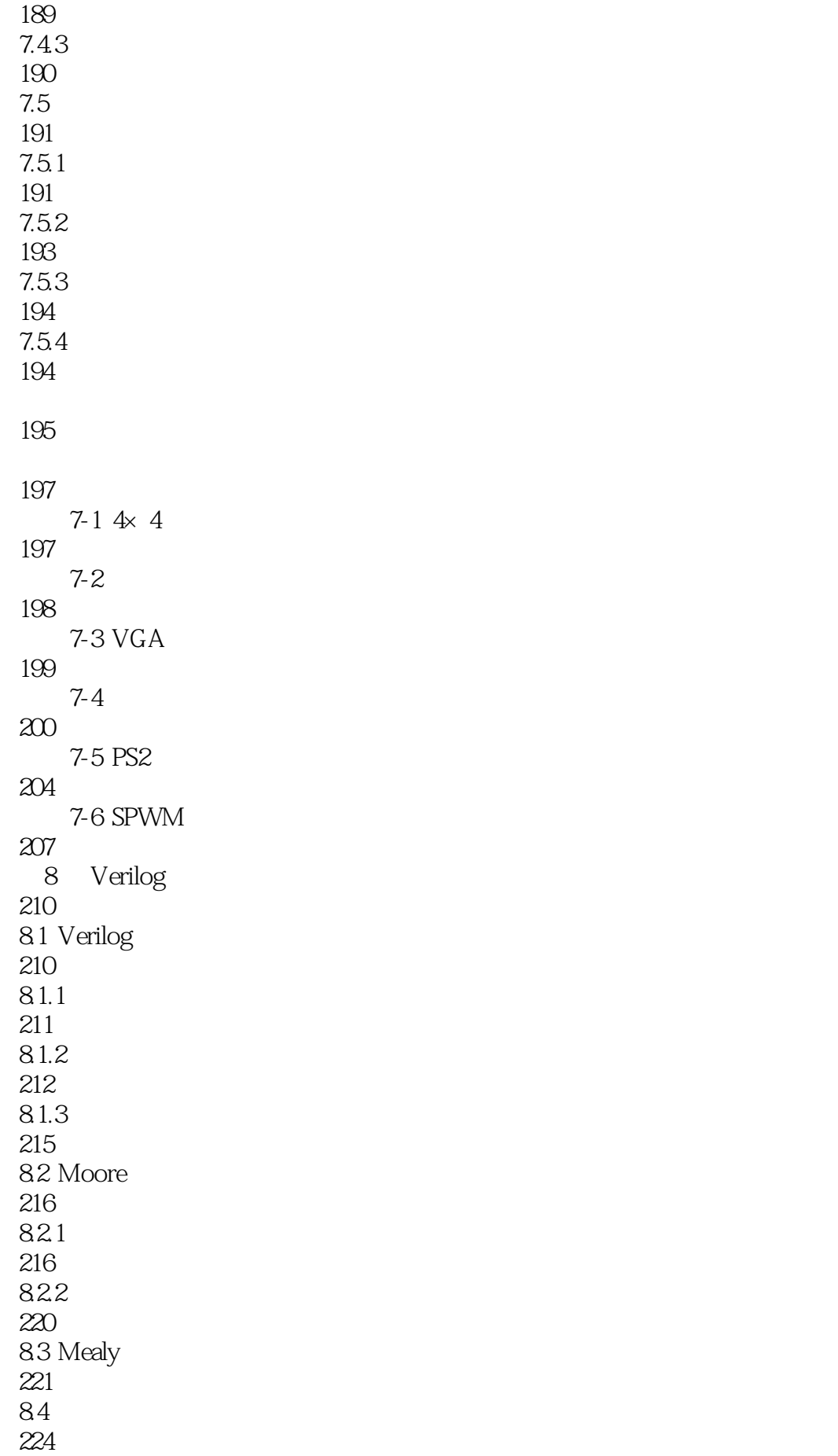

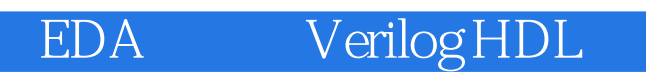

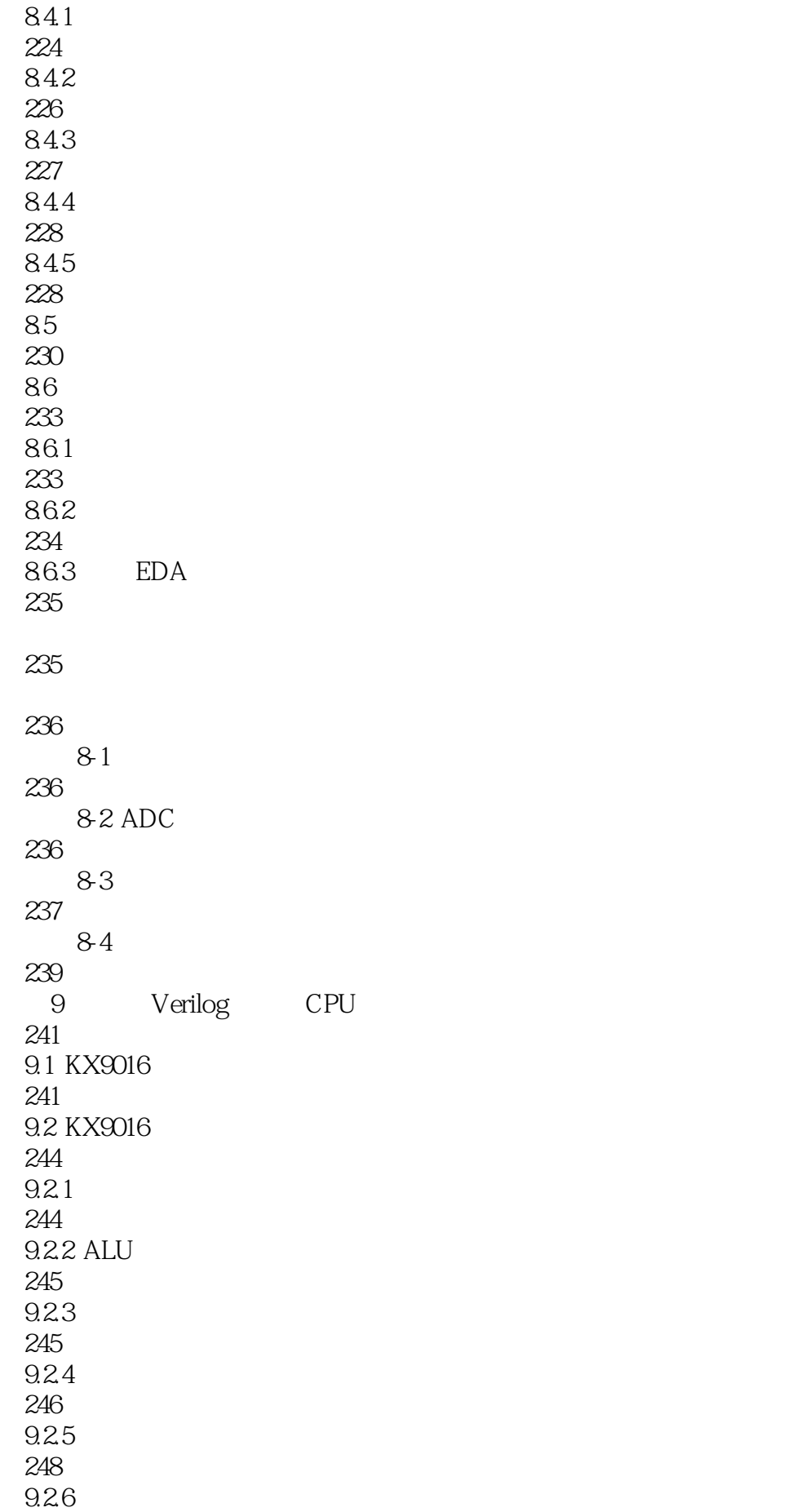

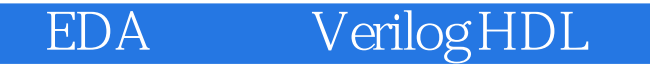

249 9.3 KX9016v1 249 9.31 250 9.32 251 9.33 252 9.34 KX9016v1 254 9.35 258 9.4 KX9016 259  $9.4.1$ 259 9.4.2 CPU 261 9.5 KX9016 263  $9.5.1$ 263  $9.5.2$ 264 9.5.3 KX9016v1 265 266 267 9-1 16 CPU 267 实验9-2 新指令设计及程序测试实验 267 9-3 16 CPU 268 9-4 CPU 269 10 Verilog Test Bench 271 10.1 Verilog 272 10.2 Verilog 274 10.3 Verilog Test Bench 276 10.4 Verilog 279

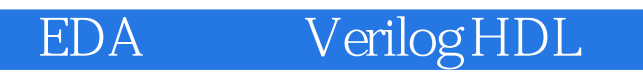

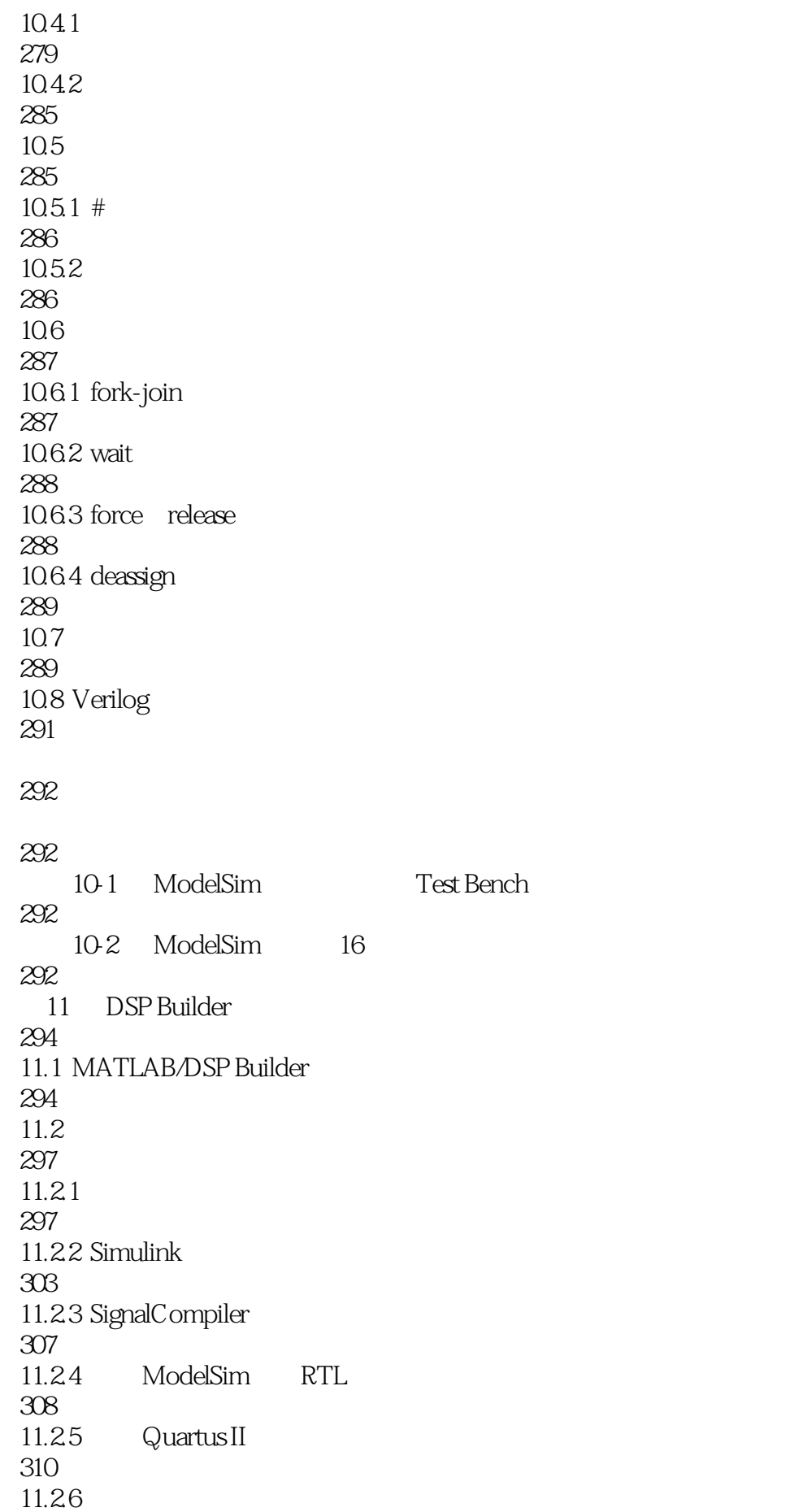

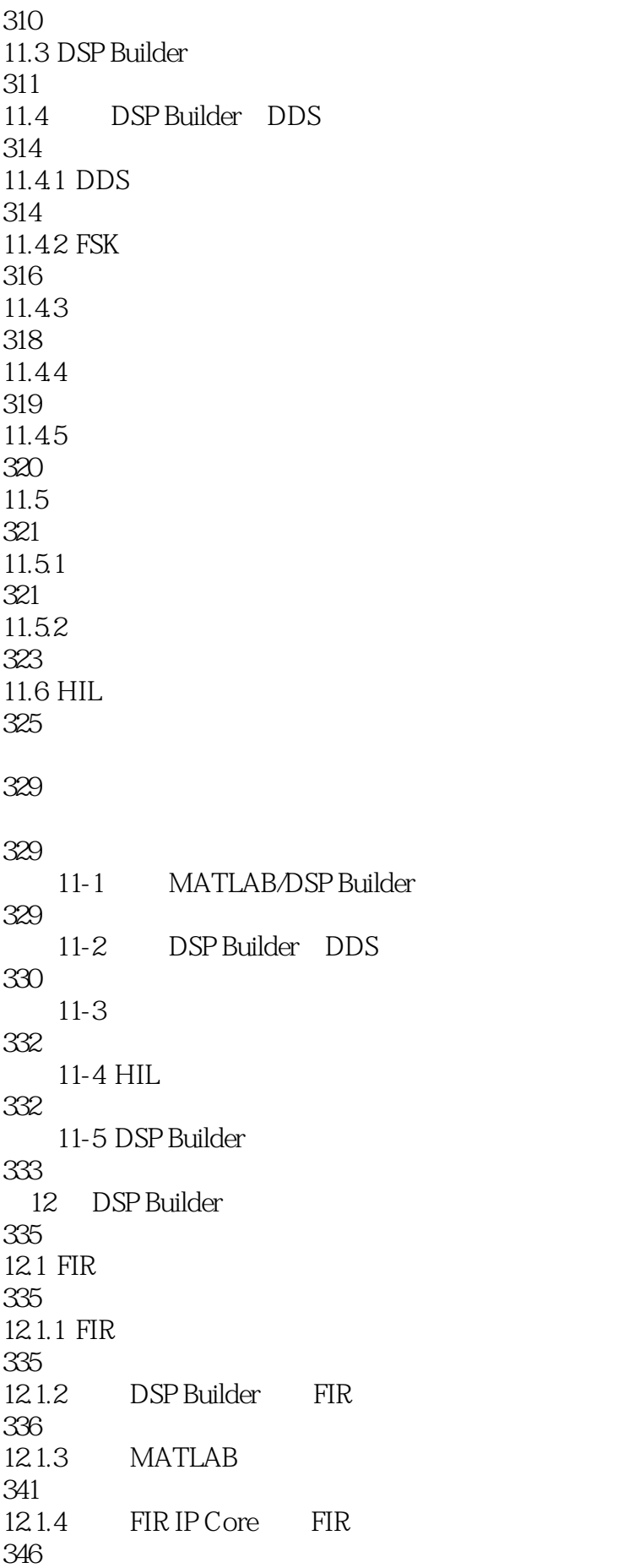

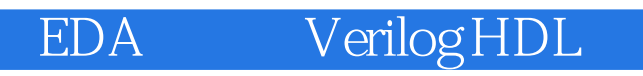

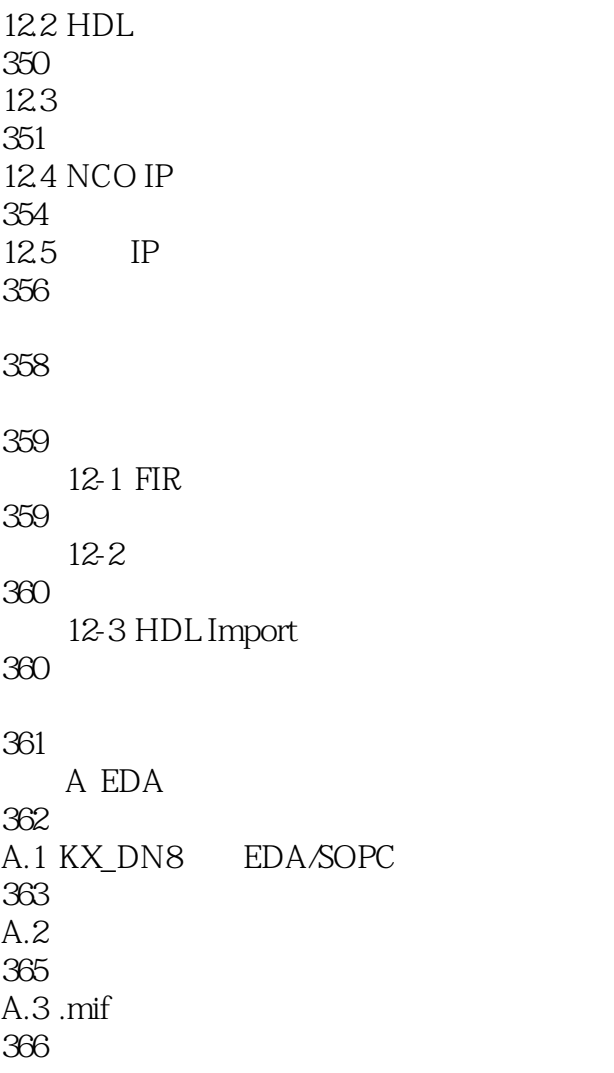

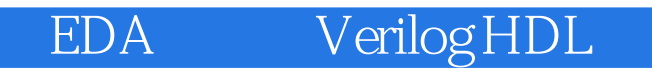

本站所提供下载的PDF图书仅提供预览和简介,请支持正版图书。

:www.tushu000.com